# **Kit Photon Intelligence Artificielle**

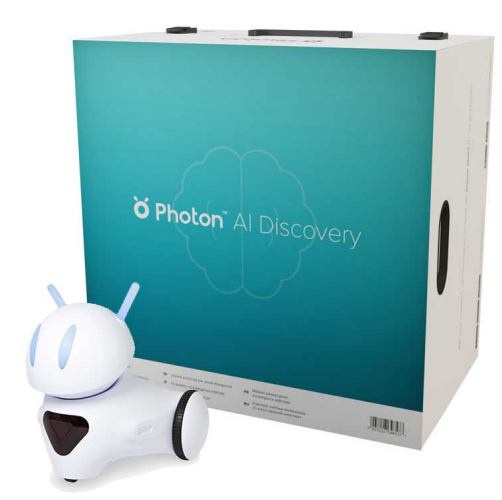

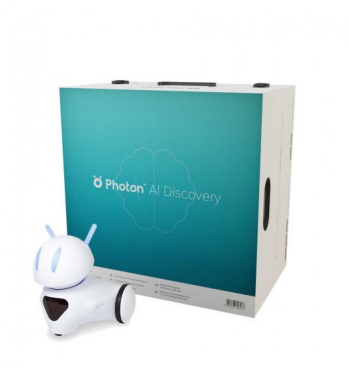

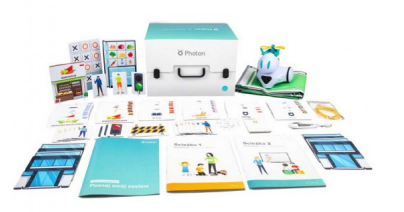

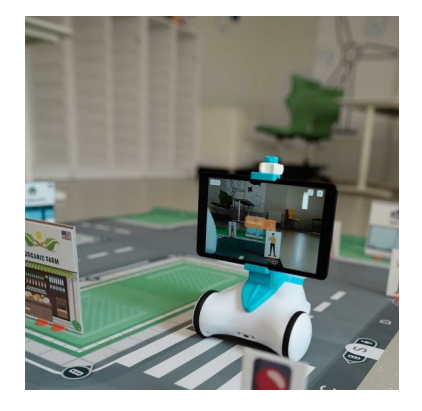

**Kit Photon Intelligence Artificielle**

Note : Pas noté **Prix** Prix ??TTC : 599,00 €

[Poser une question sur ce produit](https://www.biolab.fr/index.php?option=com_virtuemart&view=productdetails&task=askquestion&virtuemart_product_id=23624&virtuemart_category_id=395&tmpl=component)

Description du produit

Exemples de scénarios pour le kit : https://drive.google.com/file/d/1yZ0tAalpVmlvBXdWSvhaBiKx25SgWSrp/view?usp=sharing

Conseils pour travailler avec le kit : [https://drive.google.com/file/d/1jcU-RROChY7F\\_sbZfAvbK2CfNkf3jEAg/view?usp=sharing](https://drive.google.com/file/d/1jcU-RROChY7F_sbZfAvbK2CfNkf3jEAg/view?usp=sharing)

#### **Kit Photon Intelligence Artificielle**

Sur un parcours de 10 activités riches en expériences, les élèves apprendront ce qu'est l'intelligence artificielle, comment ça marche, qu'estce qui détermine ses performances, quelles sont ses utilisations réelles, et surtout, ils apprendront à créer leurs propres systèmes d'IA. Les élèves développent des compétences à travers des activités pratiques en construisant un paysage urbain à l'aide d'éléments prêts à l'emploi, puis, en effectuant des exercices. Ils découvrent différentes manières d'utiliser l'intelligence artificielle au quotidien dans la vie réelle. À l'aide du robot et de l'application, les élèves apprendront comment l'IA reconnaît les couleurs, les formes et les objets entiers, comment les caisses intelligentes reconnaissent les produits et calculent la valeur d'un panier d'achat, et comment les véhicules autonomes peuvent s'y retrouver. En réalisant des expériences conçues sur mesure, ils auront l'occasion de voir les effets de leur travail dans la vie réelle, examiner l'importance de la quantité et de la qualité des données et explorer les utilisations de la technologie testée dans la vie quotidienne.

## **CONTENU DE LA BOÎTE**

- 1 Robot Photon
- 10 plans de cours Parcours A
- 10 plans de cours Parcours B
- 1 tapis éducatif Smart City
- 1 support de tablette
- 1 ensemble de supports de cartes flash
- 9 modèles de construction
- 54 panneaux de construction
- 1 barrage routier
- 1 carte grand format
- 18 cartes de taille moyenne
- 19 cartes de petite taille
- Application spécifique Photon A.I. incluse.

# **"Photon,**

### **petit par sa taille:: grand par son nombre de capteurs..."**

#### **Photon c'est quoi ?**

Le robot Photon est un outil pédagogique qui aide les enseignants à gérer tous types de cours, de la programmation aux mathématiques en passant par les langues.

Il possède toute une gamme de capteurs interactifs, ce qui en fait un excellent outil didactique qui diversifie parfaitement l'enseignement. Il peut réagir à l'environnement, générer des sons, montrer des émotions, changer de couleur et bien plus...

Grâce aux scénarios pédagogiques complémentaires disponibles avec chaque robot, enseigner avec Photon devient facile et amusant. Photon est extrêmement résistant et simple d'utilisation.

Il a été conçu pour s'adapter aux exigences élevées de l'environnement scolaire. La mission de Photon est d'initier tous les enfants aux nouvelles technologies, y compris ceux ayant une déficience physique.

"Nous avons développé une approche innovante étape par étape qui aide les étudiants à découvrir les secrets de la programmation d'une manière amusante et accessible."

#### **Avec une tablette**

Étape 1 : Dessin Définissez l'itinéraire du robot en le dessinant avec un doigt. Parfait pour apprendre les capacités de base du robot.

Étape 2 : Badge

Programmez le robot à l'aide de symboles instructifs. Introduisez la planification logique de l'itinéraire du robot.

Étape 3 : Blocs

Programmez le robot en empilant des blocs contenant des symboles connus des interfaces précédentes. Enseigne comment construire des programmes plus complexes.

Étape 4 : Code Organisez les séquences de code texte sous forme de blocs appris à partir de l'interface précédente.

Étape 5 : Scratch

Programmez le robot Photon en connectant des blocs configurables. Scratch est un langage de programmation gratuit et une communauté en ligne où vous pouvez créer vos propres histoires interactives, jeux et animations.

Avec un ordinateur\* nécessite le dongle Photon & le logiciel Magic Bridge

Étape 1 : Dessin

Définissez l'itinéraire du robot en le dessinant avec un doigt. Parfait pour apprendre les capacités de base du robot.

Étape 2 : Badge

Programmez le robot à l'aide de symboles instructifs. Introduisez la planification logique de l'itinéraire du robot.

Étape 3 : Blocs

Programmez le robot en empilant des blocs contenant des symboles connus des interfaces précédentes. Enseigne comment construire des programmes plus complexes.

Étape 4 : Code

Organisez les séquences de code texte sous forme de blocs appris à partir de l'interface précédente.

Étape 5 :

Codez à l'aide des langages les plus populaires : Scratch ; Javascript ; Python; Apple Swift...

#### **Commentaires des clients**

Il n'y a pas encore de commentaire sur ce produit.